# <<3ds max 7&Lightscape>>

书名:<<3ds max 7&Lightscape3.2电脑效果图必成攻略>>

- 13 ISBN 9787508329505
- 10 ISBN 7508329503

出版时间:2005-1

页数:280

 $\mathcal{L}$ 

PDF

http://www.tushu007.com

## <<3ds max 7&Lightscape>>

3ds max 7 Lightscape3.2  $3d$ s max 7 $\hskip1cm$  Lightscape $3.2$  Photoshop

# <<3ds max 7&Lightscape>>

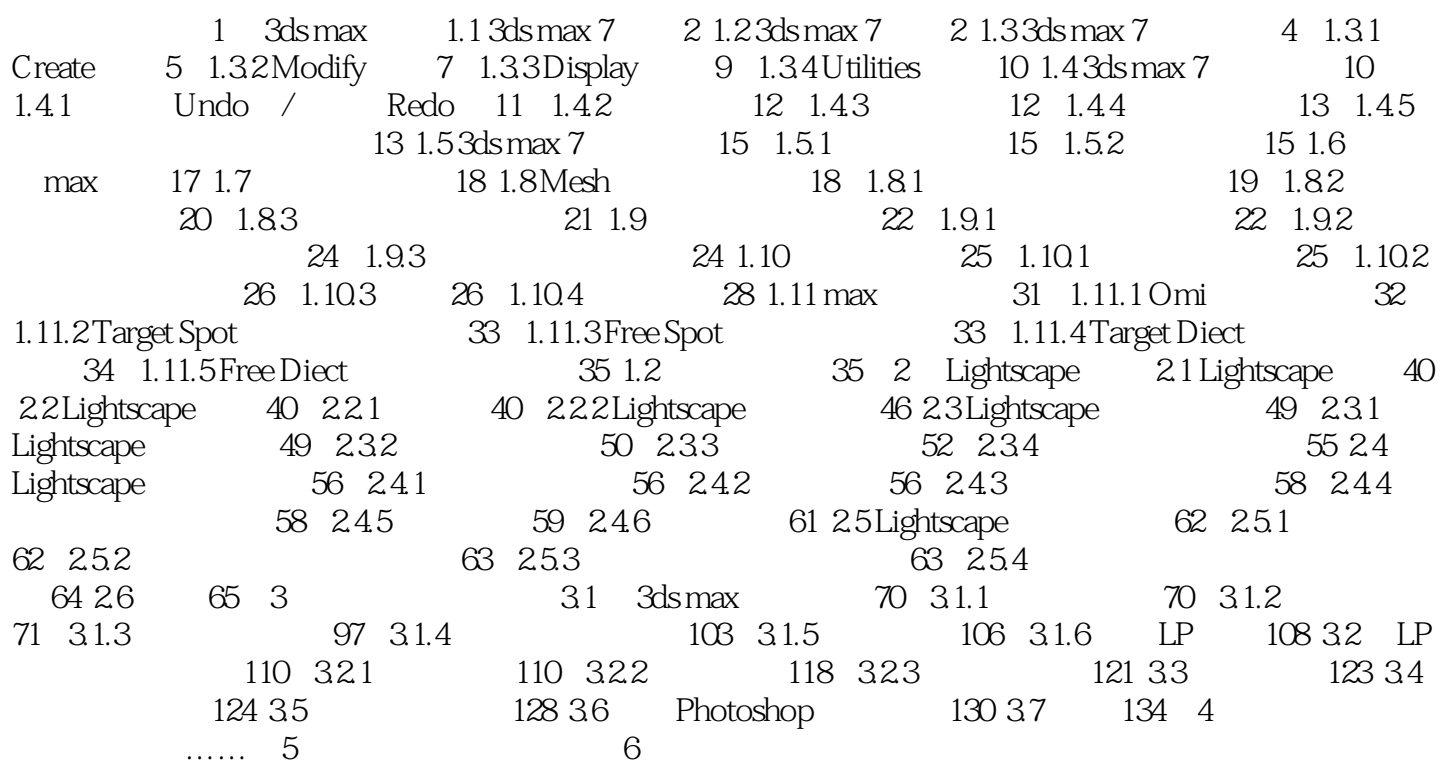

## <<3ds max 7&Lightscape>>

本站所提供下载的PDF图书仅提供预览和简介,请支持正版图书。

更多资源请访问:http://www.tushu007.com